# **Inhalt**

- 1. Einführung in die Informatik
- 2. Algorithmen
- 3. Imperative Programmierung
- 4. Verarbeitung externer Datenquellen

#### **5. Exkurs: Deklarative, Logische Programmierung**

#### **Prolog – Programming in Logic**

Prolog ist eine deklarative Programmiersprache, dabei wird das Problem beschrieben, nicht aber die Suche nach Lösungen.

Prolog Programm: Menge von Klauseln

Klauseln können ausdrücken:

- •Fakten – Wissensbasis
- Regeln Ableitung von neuem Wissen aus bekanntem Wissen

SWI-Prolog (UNI Amsterdam), Web-Prolog-Interpreter: *swish.swi-prolog.org*

#### **Fakten:**

*wetter(sommer,heiss). wetter(winter,kalt). wetter(herbst, kuehl). wetter(fruehling,warm).*

kleingeschriebene Bezeichner sind konkrete Werte (*sommer, winter, warm, kalt*)

#### **Regeln:**

*freibadzeit(X):-wetter(X,heiss);wetter(X,warm). saunazeit(X):-wetter(X,kalt); wetter(X,kuehl).*

#### **Anfragen (hier in einer interaktiven Sitzung gestellt):**

*?- wetter(F,warm). F=fruehling. ?-saunazeit(fruehling). false.*

Ungebundene Variable und gebundene Variable

*saunazeit(X):-wetter(X,kalt); wetter(X,kuehl).*

Großgeschriebene Bezeichner, zum Beispiel X sind **ungebundene Variablen**, deren Wert zur Ausführungszeit des Programms einmal oder auch mehrmals mit unterschiedlichen Werten gebunden werden kann.

Durch Konstanten (Begriffe, Zahlenkonstanten) gebundene Variable werden mit kleinen Buchstaben bzw. als Zahlenwert geschrieben.

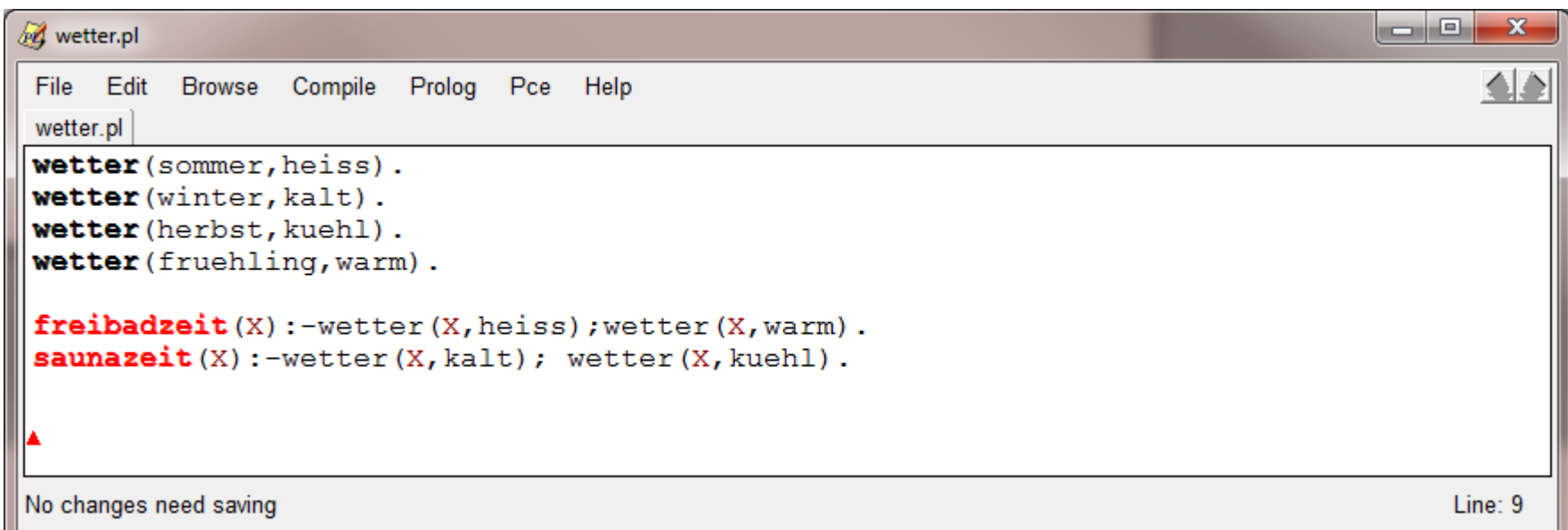

Anfrage: *?- wetter(winter,W).* Antwort: *W=kalt.* Anfrage: *?- wetter(herbst, warm).* Antwort: *false.* Anfrage: *?- saunazeit(herbst).* Antwort: *true.*

Die Anfragen werden als Ziele aufgefasst. Prolog versucht nun:

- diese Ziele durch eine gültige Bindung der Variablen zu realisieren,
- deren Gültigkeit zu beweisen (Antwort ergibt dann *true*)
- $\blacksquare$  oder deren Unerfüllbarkeit zu zeigen (Antwort: *false*).

Prolog ist eine **deklarative Sprache**. Die Reihenfolge der Klauseln ist nicht notwendigerweise die Abarbeitungsreihenfolge. Die Problemlösungsalgorithmen werden durch den Prolog-Interpreter bereitgestellt.

Prinzipien der Problemlösung:

- $\blacksquare$  . Suchen passender Klauseln (Unifikation).
- $\blacksquare$  Bindung ungebundener Variablen mit den Werten in den Fakten und bereits gebundenen Zwischenergebnissen innerhalb der Regeln.
- $\blacksquare$  Backtracking: Wenn eine spezielle Bindung von Variablen nicht zum Ziel führt, werden automatisch andere Variablenbindungen versucht.

Prinzipien der Problemlösung (Fortsetzung):

Teilziele in Regeln werden UND-verknüpft, wenn mit Komma aufgezählt: *alle\_gleich(A,B,C):-A=:=B, B =:= C.*

> ODER-verknüpft, wenn mit Semikolon aufgezählt *ungleich(A, B):- A >B; A<B.*

UND bindet stärker als ODER:

*mehrheit(A,B,C,M):- A=:=B, M is A; B=:=C, M is B; A=:=C, M is A.*

Vergleichs-Operatoren:

Gleichheit *A =:= B*  Ungleichheit *A= \= B*

Zuweisung mit Bindung einer neuen Variablen: *R is S.*

Ein Beispiel mit einfachen Rechenoperationen:

```
Anfrage: ?- quadriere(5,Q).
Antwort: Q=25
```
Das dazugehörige Programm muss eine Regel wie folgt enthalten:*quadriere(X,Y): - Y is X\*X.*

Die Anfrage *quadriere(5,Q)* wird auf die Regel *quadriere(X,Y)* abgebildet, dabei *X* mit *5* ,gebunden' und die Regel abgearbeitet. Y wird berechnet und Q wird mit dem Wert von Y, gebunden'.

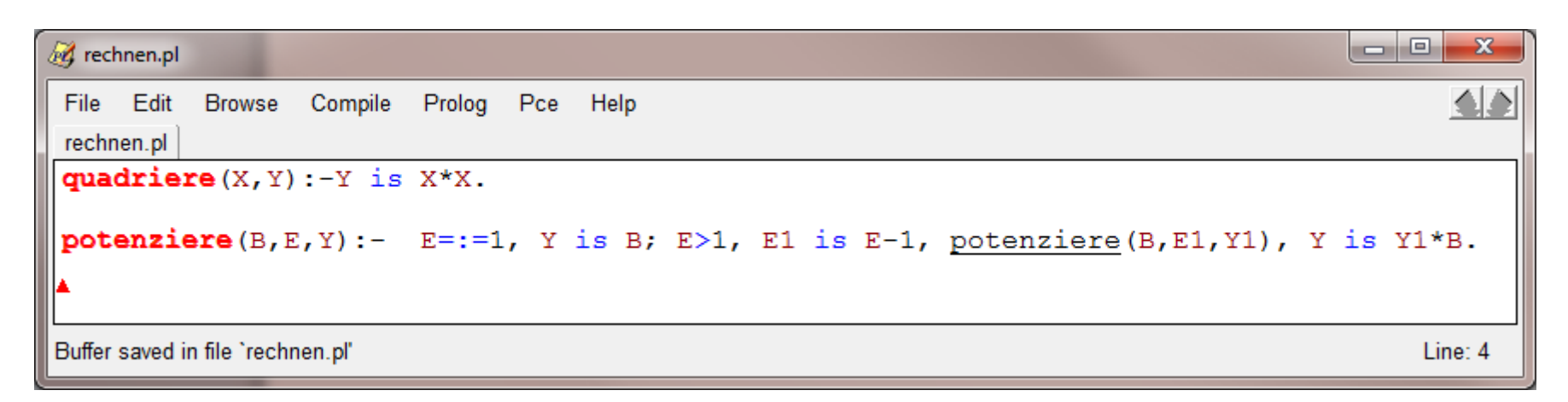

Das Programm oben wird mit *consult('rechnen.pl').* geladen.

Die für die Anfrage (z.B. *quadriere(2,Q).*) wird zur Laufzeit automatisch die passende Regel angewendet. Das Programm wird interpretiert (Zum Vergleich: ein C-Programm wurde übersetzt). Weitere Beispiele: *?- potenziere(5,3,Y). Y = 125*

Nicht erfüllbar, da keine passende Regel gefunden wird.

*ERROR: toplevel: Undefined procedure: qwurzel/2*

Peter Sobe

*?- qwurzel(25,W).*

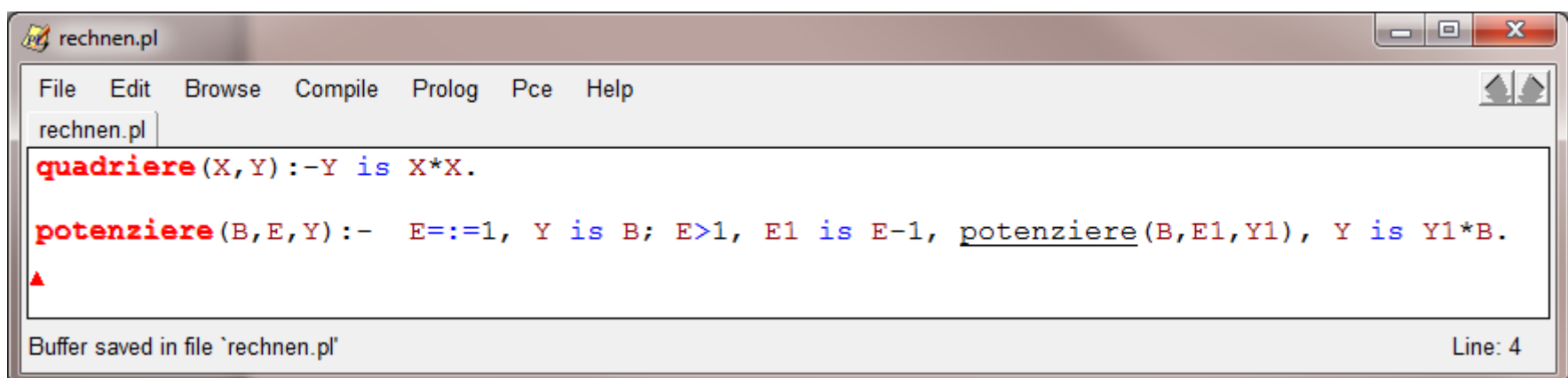

```
Weitere Beispiele:
```
*?- quadriere(5,25). true.*

*?-quadiere(1,2). false.*

Peter Sobe $\epsilon$  10 *?- potenziere(5,3,Y). Y = 125 . ?- potenziere(5,0,Y). false.*

Man kann prüfen, ob Klauseln erfüllbar sind, d.h. bewiesen werden können.

Man kann auch zeigen, dass Beziehungen ungültig sind.

potenziere ist für Exponenten gleich und größer als 1 definiert. Für einen Exponenten 0 gibt es (noch) keinen Berechnungsweg im Programm oben.

```
ed rechnen.pl
                                                                                                           \triangleBrowse Compile Prolog Pce Help
File Edit
rechnen.pl
quadriere (X, Y) :- Y is X*X.
potenziere (B, E, Y) :- E=:=1, Y is B, E>1, E1 is E-1, potenziere (B, E1, Y1), Y is Y1*B.
potenziere(B, 0, 1).
potenziere (B, E, Y) :- E < 0, E1 = -E, potenziere (B, E1, Y1), Y is 1/Y1.
Buffer saved in file 'rechnen.pl'
                                                                                                         Line: 5
```
Nach Erweiterung der Regelbasis um weitere Klauseln kann nun auch ein Exponent 0, oder ein negativer Exponent gehandhabt werden. Es verbleibt nur die Einschränkung, dass der Exponent ganzzahlig sein muss.

```
?- potenziere(5,3,Y).
Y = 125.
?- potenziere(5,0,Y).
false.
?- potenziere(5,-2,P).
P = 0.04
```
Peter Sobe

#### **Listenverarbeitung (als Ersatz für Felder):**

Eine Liste wird in Eckigen Klammern notiert *[dresden, berlin,hamburg]* Leere Liste: *[]*

Listen können in Kopf und Rest (engl. Head und Tail) aufgeteilt werden: *[HEAD| TAIL]*

Listen werden rekursiv verarbeitet (es gibt keine Zyklen in Prolog), durch schrittweises , Abtrennen' des Kopfes und dessen **Verarbeitung** 

#### **Listenverarbeitung (Fortsetzung)**

```
PA listenverareitung.pl
                                                                                          \BoxFile Edit Browse
                Compile Prolog Pce Help
listenverareitung.pl
ausgabe liste([KOPF|REST]):-print(KOPF), print(','), ausgabe liste(REST).
ausgabe_liste([]).
liste enthalten([X| ], X) :- print ('enthalten'), true.
liste enthalten ([|REST], X) := liste enthalten (REST, X).
```
No changes need saving

```
Anfragebeispiele:
?- ausgabe_liste([otto, emil, berta]).
otto , emil , berta
true.
?- liste_enthalten([dresden,berlin,hamburg], hamburg).
enthaltentrue 
?- liste_enthalten([dresden,berlin,hamburg], cottbus).
false.
```
#### Beispiel: Fakultät

*fak(0,1). fak(N,F):- N>0, N1 is N-1, fak(N1,F1), F is N\*F1.*

Anfrage: *fak(5,F). F=120.*

#### Beispiel: Fibonacci-Zahlen

Programm: *fibo(0,0). fibo(1,1). fibo(N,F):- A is N-1, B is N-2, fibo(A,FA), fibo(B,FB), F is FA+FB.*

Anfragen: *?- fibo(8,X). X = 21 . ?- fibo(9,X).*  $X = 34$ . *?- fibo(10,X). X = 55* 

#### Beispiel: Türme von Hanoi

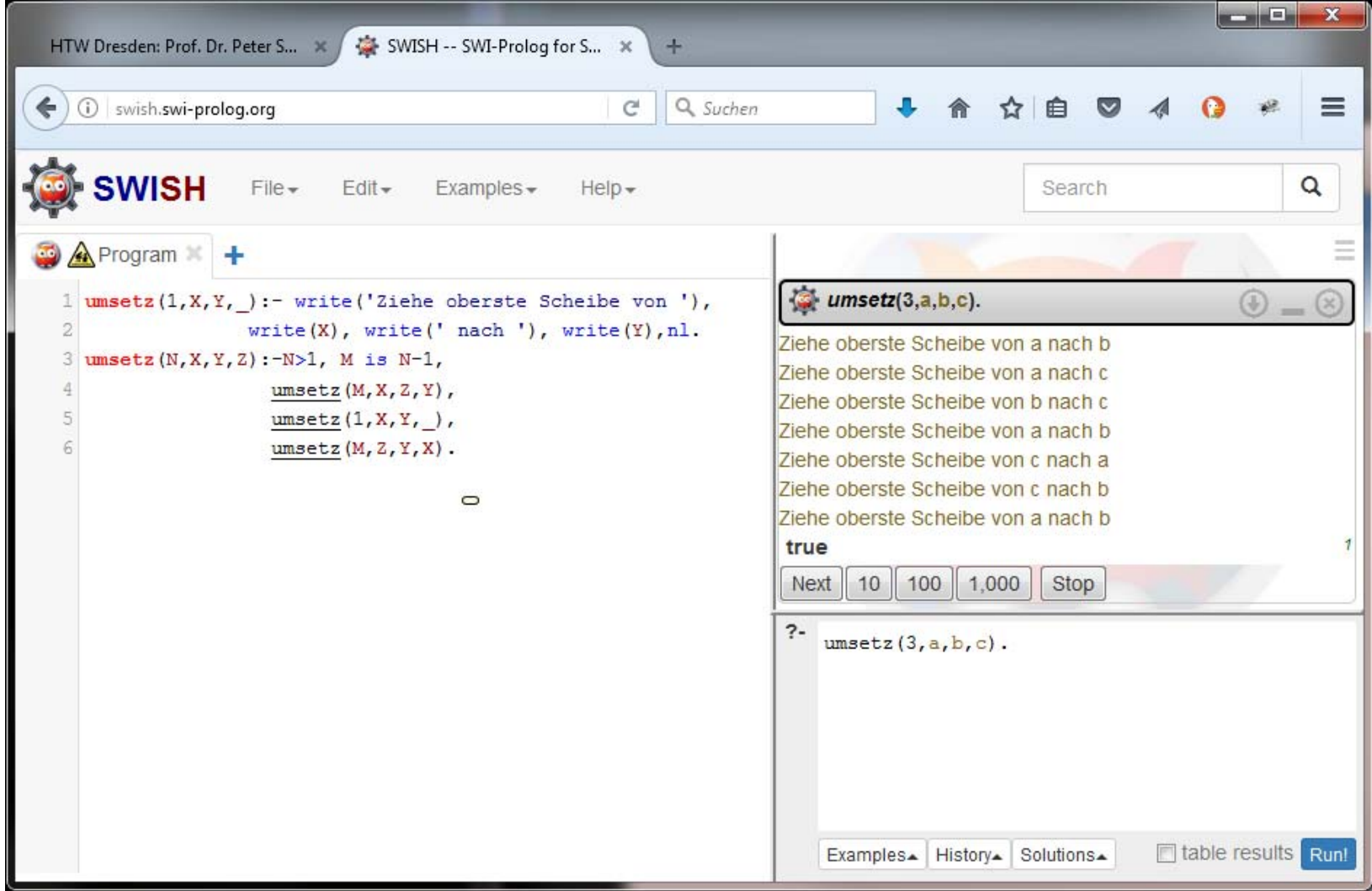

Weiterführende Aspekte:

Nach Ausgabe einer Lösung für eine Prolog-Anfrage können weitere Lösungen erfragt werden.

 $\rightarrow$  Eingabe 'n' veranlasst Backtracking und eventuelle Berechnung weiterer Lösungen. Entspricht Next-Button in swish-Webanwendung

Werden keine weiteren Lösungen benötigt

 $\rightarrow$  Eingabe 'y' bricht weitere Verarbeitung ab, entspricht Stop-Button in swish-Webanwendung

Durch ! (s.g. Cut-Operation) kann Backtracking auf Klauseln auf linker Seite verhindert werden.